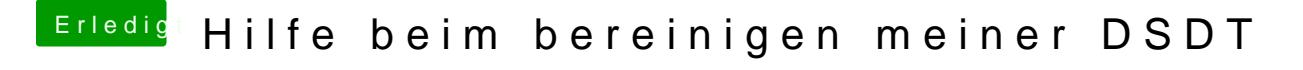

Beitrag von derHackfan vom 3. Februar 2019, 23:27

[So schaut es bei mir aus...](https://www.hackintosh-forum.de/attachment/96563-bildschirmfoto-2019-02-03-um-23-25-37-png/)